# COLLEGE OF ENGINEERING & TECHNOLOGY

### **CHAPTER - 3 CONTROL STUCTURE IN C**

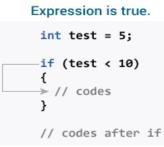

( )

Expression is false.

9

int test = 5; if (test > 10) { // codes >// codes after if

Subject : PPSPrepared By:<br/>Asst. Prof. Rupali Patel<br/>(CSE Department, ACET)AMIRAJ<br/>COLLEGE OF ENGINEERING & TECHNOLOGY

# **Block Diagram of Computer**

Decision making structures require that the programmer specifies one or more conditions to be evaluated or tested by the program, along with a statement or statements to be executed if the condition is determined to be true, and optionally, other statements to be executed if the condition is determined to be false.

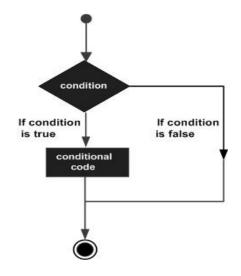

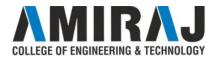

## if statement in C Programs

The if statement facilitates to check a particular condition. If that condition is true, then a specific block (enclosed under the if) of code gets executed.

Syntax:

```
if(condition)
{
    //Statement block
}
```

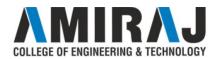

## if-else Statement

The if statement works pretty good, but if you want to work with more variables and more data, the if-else statement comes into play. In the if statement, only one block of code executes after the condition is true. But in the if-else statement, there are two blocks of code – one for handling the

success and other for the failure condition.

```
Syntax:
```

```
if(condition)
{
   //Statement block
}
else
{
   //Statement block
}
```

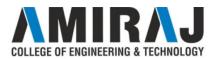

## nested if-else Statement

It is always legal in C programming to **nest** if-else statements, which means you can use one if or else if statement inside another if or else if statement(s).

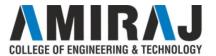

## nested if-else Statement (cont..)

```
Syntax:
if(condition)
í
         if(condition)
                   //Statement block
         else
          {
                   //Statement block
          }
}
else
         //Statement block
}
```

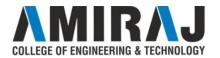

## **Switch Statement**

A **switch** statement allows a variable to be tested for equality against a list of values. Each value is called a case, and the variable being switched on is checked for each **switch case**.

Syntax: switch(expression) { case constant-expression :

statement(s);
break; /\* optional \*/

default : /\* Optional \*/

}

statement(s);

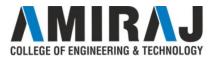

# The ? : Operator

We have covered **conditional operator** ? : in the previous chapter which can be used to replace **if...else** statements. It has the following general form – Exp1 ? Exp2 : Exp3;

Where Exp1, Exp2, and Exp3 are expressions. Notice the use and placement of the colon.

The value of a ? expression is determined like this – Exp1 is evaluated. If it is true, then Exp2 is evaluated and becomes the value of the entire ? expression.

If Exp1 is false, then Exp3 is evaluated and its value becomes the value of the expression.

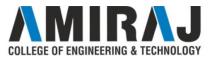

# **Looping Statement in C**

**Looping statement** are the statements execute one or more statement repeatedly several number of times. In C programming language there are three types of loops; while, for and do-while.

#### Advantage with looping statement

Reduce length of Code Take less memory space. Burden on the developer is reducing. Time consuming process to execute the program is reduced.

#### **Types of Loops.**

There are three type of Loops available in 'C' programming language. while loop for loop do..while

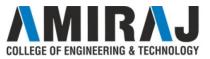

# While loop

In <u>While Loop in C</u> First check the condition if condition is true then control goes inside the loop body other wise goes outside the body. **while loop** will be repeats in clock wise direction.

#### Syntax:

```
Assignment;
while(condition)
{
Statements;
.....
Increment/decrements (++ or --);
}
```

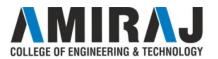

# For loop

**For Loop in C** is a statement which allows code to be repeatedly executed. For loop contains 3 parts Initialization, Condition and Increment or Decrements.

Syntax: for(initialization; condition; increment/decrement) { Statements; }

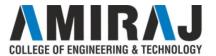

# do-while loop

A <u>do-while Loop in C</u> is similar to a while loop, except that a do-while loop is execute at least one time.

A do while loop is a control flow statement that executes a block of code at least once, and then repeatedly executes the block, or not, depending on a given condition at the end of the block (in while).

#### Syntax:

```
do
{
Statements;
```

```
.....
Increment/decrement (++ or --)
} while(condition);
```

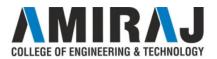

## break statement

In C programming, break statement is used with conditional if statement. The break is used in terminating the loop immediately after it is encountered. it is also used in switch...case statement.

Syntax: break;

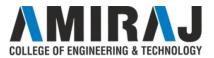

## continue statement

It is sometimes desirable to skip some statements inside the loop. In such cases, continue statement is used.

Syntax: continue;

Just like break, continue is also used with conditional if statement.

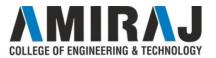

# goto statement

In C programming, goto statement is used for altering the normal sequence of program execution by transferring control to some other part of the program.

| Syntax:     |
|-------------|
| goto label; |
| •••••       |
|             |
| •••••       |
| label:      |
| statement;  |

In this syntax, **label** is an identifier.

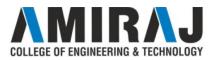

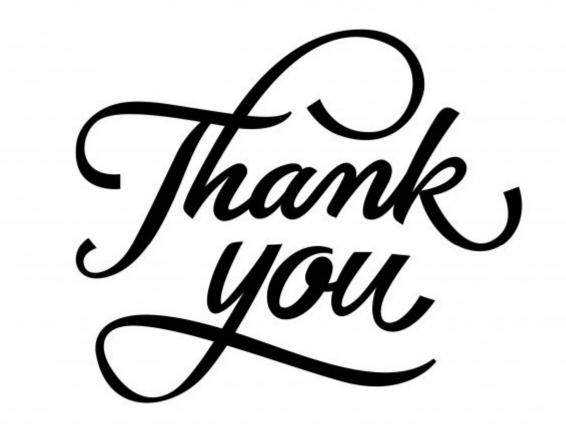

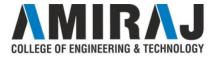